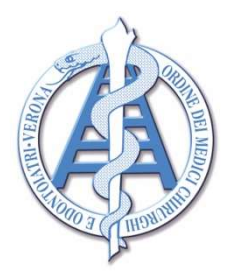

## Ordine dei Medici Chirurghi ed Odontoiatri della Provincia di Verona

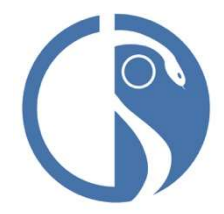

37122 Verona - Via Locatelli, 1 - tel. 045 8006112 - 045 596745 www.omceovr.it - segreteria@omceovr.it - Pec: segreteria@pec.omceovr.it

## Cara Collega, caro Collega

La domanda per l'iscrizione all'Albo dei Consulenti Tecnici in ogni ufficio giudiziario, secondo la Legge 221 del 2012, deve essere presentata esclusivamente per via telematica. Per questo il D.Lgs. 149 del 10 ottobre 2022 ha previsto l'istituzione di un elenco nazionale dei consulenti di ufficio, suddiviso per categorie e accessibile al pubblico attraverso il portale dei servizi telematici (PST) del Ministero della Giustizia.

 In data 5 dicembre 2023 sul sito del Ministero della Giustizia è avvenuta la pubblicazione delle specifiche tecniche che sono state rese efficaci dal 4 gennaio 2024.

Da questa data è possibile accedere al portale.

 I consulenti tecnici già iscritti negli albi circondariali tenuti in forma cartacea dovranno presentare nuovamente la domanda di iscrizione attraverso la procedura telematica entro il termine perentorio del 4 marzo 2024, naturalmente senza necessità di effettuare un nuovo pagamento del bollo e della tassa di concessione governativa.

Le domande di chi si iscrive per la prima volta all'albo CTU dovranno essere presentate dai professionisti esclusivamente nell'arco di due finestre temporali, comprese l'una tra il 1°marzo e il 30 aprile e l'altra tra il 1° settembre e il 31 ottobre di ciascun anno.

A decorrere dalla predetta data del 4 marzo 2024, gli albi CTU e gli albi dei periti, già costituiti in formato analogico, saranno sostituiti ad ogni effetto dagli albi telematici istituti in ogni tribunale.

In fondo al sito del ministero della Giustizia trovate il percorso "CONSULENTI TECNICI e PERITI istruzioni per la DOMANDA 2024". Cliccando sul pulsante si apre una pagina con brevi spiegazioni.

Cliccando sul titolo PRESENTAZIONE ONLINE delle DOMANDE dal 4 GENNAIO 2024 si apre il link al quale accedere con SPID, CIE o CNS.

In fondo alla stessa ci sono due video-guide per la compilazione, che risulta semplice se prima avrete preparato i documenti richiesti in formato digitale.

Consigliamo di avere i seguenti documenti a disposizione in modalità elettronica (PDF, JPEG) con risoluzione adeguata (non superiore a 200 KB):

- ➢Autocertificazione attestante l l'iscrizione all'Ordine) all. n. 1;
- $\geq$  Certificato di residenza nella circoscrizione del tribunale (Anche autocertificazione) all. n. 2;
- ➢ Certificato generale del casellario giudiziario di data non anteriore a tre mesi dalla presentazione (Anche autocertificazione) – all. n. 3;
- ➢ Copia del documento di identità e del codice fiscale;
- $\triangleright$  Estratto dell'atto di nascita (Anche autocertificazione) all. n. 4;
- ➢ Titoli/documenti a dimostrazione della capacità tecnica;
- ➢ Ulteriore documentazione rilevante.

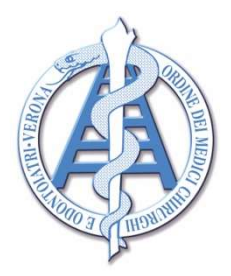

## Ordine dei Medici Chirurghi ed Odontoiatri della Provincia di Verona

37122 Verona - Via Locatelli, 1 - tel. 045 8006112 - 045 596745 www.omceovr.it - segreteria@omceovr.it - Pec: segreteria@pec.omceovr.it

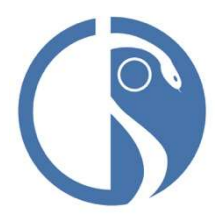

Consigliamo, inoltre, di inserire nella documentazione l'eventuale elenco della pubblicazione di articoli, di libri pubblicati come autore, degli attestati di frequenza di corsi/ congressi, dei certificati di specializzazioni o master e di partecipazioni come conferenziere a congressi e convegni in ambito odontologico forense nonché di allegare il curriculum in formato europeo, sempre in formato PDF, quando richiesto dalla procedura.

Vi alleghiamo - tramite il link:

https://fnomceo-my.sharepoint.com/:f:/g/personal/v\_lisai\_fnomceo\_it/Eq4ih9EX\_pRMqFbK\_Tz298BwAGVUftEVQK8XmpBd7DSIA?e=c4klth

il manuale operativo (all. n. 5), che potrete comunque scaricare dalla pagina del sito per la domanda una volta entrati con la vostra identità digitale, e i modelli soggetti ad autocertificazione previsti nel suddetto elenco.

> Il Presidente CAO Dott.ssa Elena Boscagin

Allegati reperibili nel link: https://fnomceo-my.sharepoint.com/:f:/g/personal/v\_lisai\_fnomceo\_it/Eq4ih9EX\_pRMqFbK\_Tz298BwAGVUftEVQK8XmpBd7DSIA?e=c4klth